## **ALGORITMA PENENTUAN DISTRIBUSI MULTIVARIAT NORMAL ANALISIS PEUBAH GANDA**

#### **Audhi Aprilliant (G14160021)**

Departemen Statistika, Fakultas Matematika dan Ilmu Pengetahuan Alam, Institut Pertanian Bogor, Jl. Meranti Wing 22 Lantai 4, Dramaga, Bogor, Jawa Barat 16680

Fungsi kepekatan Multivariat Normal (Normal ganda) adalah generalisasi dari fungsi kepekatan univariat Normal dengan  $p \geq 2$ . Fungsi kepekatan bersama dari p peubah acak yang menyebar Normal dan saling bebas adalah sebagai berikut:  $\overline{2}$ 

$$
f(x_1, x_2, ... x_p) = \frac{1}{(2\pi)^{\frac{p}{2}} \cdot (\sigma_1, \sigma_2, ... \sigma_p)} exp\left[-\frac{1}{2} \sum_{i=1}^p \left(\frac{x_1 - \mu_1}{\sigma_i}\right)\right]^2
$$

Keterangan:

- a. Bentuk  $\left(\frac{x_1-\mu}{\sigma}\right)$  $\left(\frac{-\mu}{\sigma}\right)^2$  dari eksponen fungsi sebaran Normal mengukur jarak kuadrat dari  $x_1$ ke  $\mu$  dalam unit simpangan baku
- b. Bentuk  $\left(\frac{x_1-\mu}{2}\right)$  $\left(\frac{-\mu}{\sigma}\right)^2$  dapat digenerilisasikan untuk vektor  $x$  dari pengamatan beberapa peubah sebagai  $(x - \mu)'\Sigma^{-1}(x - \mu)$

Secara umum, fungsi kepekatan peluang Normal bersama untuk  $p$  peubah dapat ditulis sebagai berikut:

$$
f(x) = \frac{1}{(2\pi)^{\frac{p}{2}} \cdot |\Sigma|^{\frac{1}{2}}} exp\left[-\frac{1}{2}(x - \mu)'\Sigma^{-1}(x - \mu)\right] \dimana - \infty < x_i < \infty, i = 1, 2, ... p
$$

Sifat-sifat sebaran Multivariat Normal

- a. Kombinasi linear dari semua komponen peubah  $x$  juga menyebar Normal. Jika  $X_p \sim N_p(\mu, \Sigma)$ , maka kombinasi linear  $\alpha' x = a_1 x_1 + a_2 x_2 + \cdots + a_p x_p$  menyebar  $N(a'\mu, a'\Sigma a)$
- b. Jika  $X_p \sim N_p(\mu, \Sigma)$ , maka semua anak gugus dari X juga menyebar Normal
- c. Jika  $x_1$  dan  $x_2$  saling bebas dan menyebar  $X_1 \sim N_{q1}(\mu_1, \Sigma_{11})$  dan  $X_2 \sim N_{q2}(\mu_2, \Sigma_{22})$ , maka sebaran bersyarat  $\frac{x_1}{x_2}$  adalah Multivariat Normal yang menyebar  $N_{q1+q2}$   $\left(\frac{\mu_1}{\mu_2}\right)$  $\left[\frac{\mu_1}{\mu_2}\right], \left[\begin{matrix} \Sigma_{11} & 0 \ 0 & \Sigma_2 \end{matrix}\right]$  $\begin{bmatrix} 11 & 0 \\ 0 & \Sigma_{22} \end{bmatrix}$

Untuk mengevaluasi apakah data yang dimiliki menyebar Multivariat Normal dapat ditelusuri secara eksploratif. Seperti hanya untuk kasus univariat, penelusuran sebaran Multivariat Normal dapat juga memanfaatkan plot quantil-quantil (*Quantil Chi-Square*).

## **Algoritma pemeriksaan Multivariat Normal (Johnson 1990)**

Peubah  $X_1, X_1, ... X_p$  dikatakan menyebar Multivariat Normal, maka  $(x - \mu)^r \Sigma^{-1} (x - \mu)$ berdistribusi  $X_p^2$ . Berdasarkan sifat ini, maka pemeriksaan Multivariat Normal dapat dilakukan dengan cara membuat quantil plot dari  $d_i^2 = (\mathbf{x}_i - \overline{\mathbf{x}})'\mathbf{S}^{-1}(\mathbf{x}_i - \overline{\mathbf{x}})$  dimana  $i - 1, 2, ... n$ 

- 1. Tentukan nilai vektor rata-rata  $\bar{x}$
- 2. Tentukan nilai matriks ragam-peragam (*variance-covariance*)
- 3. Tentukan nilai jarak Mahalanobis setiap titik pengamatan dengan vektor rata-rata dari  $d_i^2 = (\mathbf{x}_i - \overline{\mathbf{x}})'$ S<sup>-1</sup> $(\mathbf{x}_i - \overline{\mathbf{x}})$  dimana  $i - 1, 2, ... n$
- 4. Urutkan nilai  $d_i^2$  dari terkecil hingga terbesar  $d_{(1)}^2 \leq d_{(2)}^2 \leq d_{(3)}^2 \leq \cdots d_{(n)}^2$
- 5. Tentukan nilai  $p_i = \frac{i-0.5}{n}$  $\frac{1}{n}$ ,  $i = 1, 2, ... n$
- 6. Tentukan nilai  $q_i$  sedemikian sehingga  $p_i = \int_{-\infty}^{q_i} f(\chi^2) d\chi^2$ −∞
- 7. Buat *scatterplot*  $d_{(i)}^2$  dengan  $q_i$
- 8. Apabila *scatterplot* ini cenderung membentuk garis lurus dan lebih dari 50% nilai  $d_{(i)}^2 \leq \chi^2$  $_{(0.05)(p)}$  dimana  $p$  adalah banyaknya peubah

## **LAMPIRAN ALGORITMA PENENTUAN DISTRIBUSI MULTIVARIAT NORMAL ANALISIS PEUBAH GANDA**

Diberikan data 17 negara Asia dengan peubah DENSITY, URBAN, LIFEEXPF, LIFEEXPM, LITERACY, BABYMORT, dan GDP CAP.

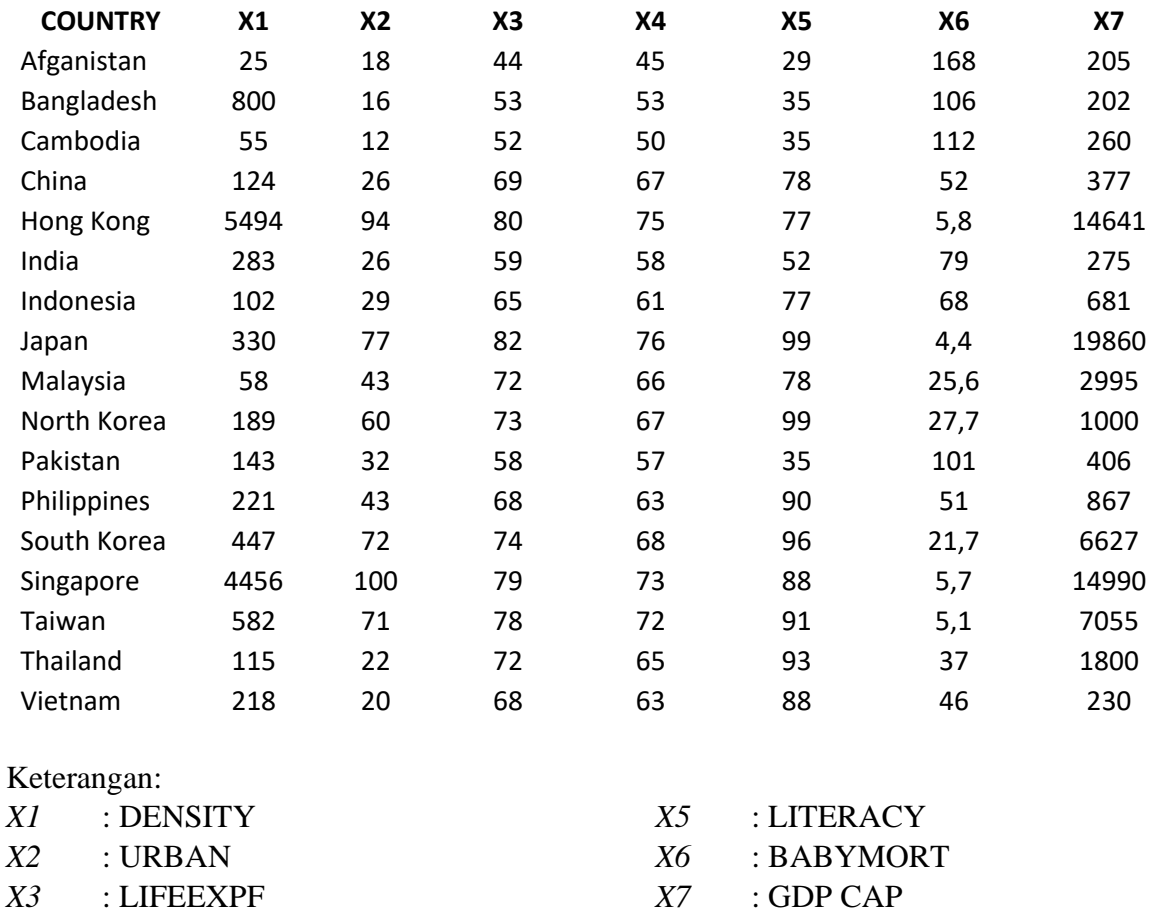

- *X4* : LIFEEXPM
	- 1. Tentukan nilai vektor rata-rata  $\bar{x}$ 
		- 802,4706 44,76471 67,41176 63,47059 72,94118 53,88235 4263
	- 2. Tentukan nilai matriks ragam-peragam (*variance-covariance*)

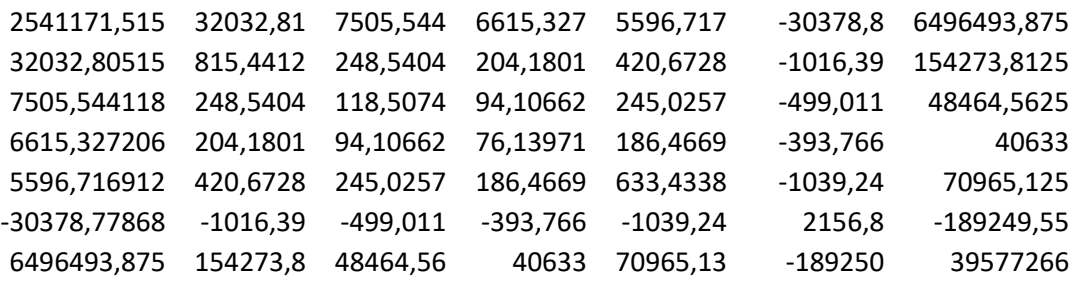

3. Tentukan nilai jarak Mahalanobis setiap titik pengamatan dengan vektor rata-rata dari  $d_i^2 = (\mathbf{x}_i - \overline{\mathbf{x}})'$ S<sup>-1</sup> $(\mathbf{x}_i - \overline{\mathbf{x}})$  dimana  $i - 1, 2, ... n$ 

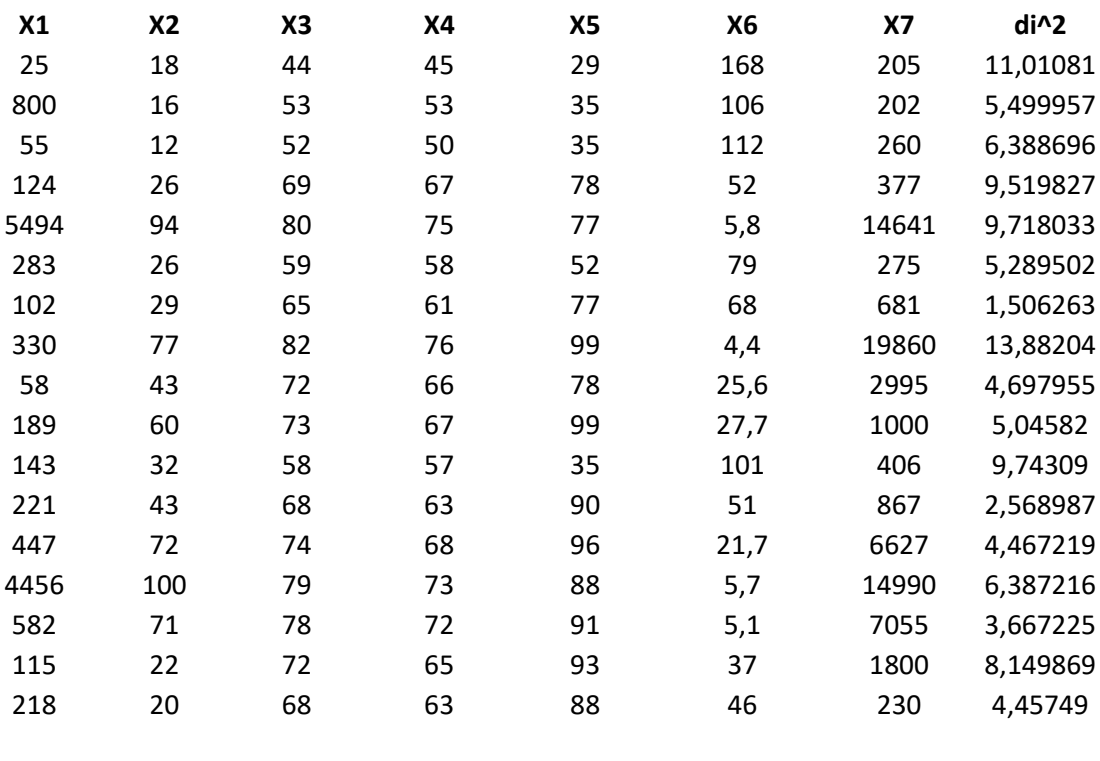

4. Urutkan nilai  $d_i^2$  dari terkecil hingga terbesar  $d_{(1)}^2 \leq d_{(2)}^2 \leq d_{(3)}^2 \leq \cdots d_{(n)}^2$ 

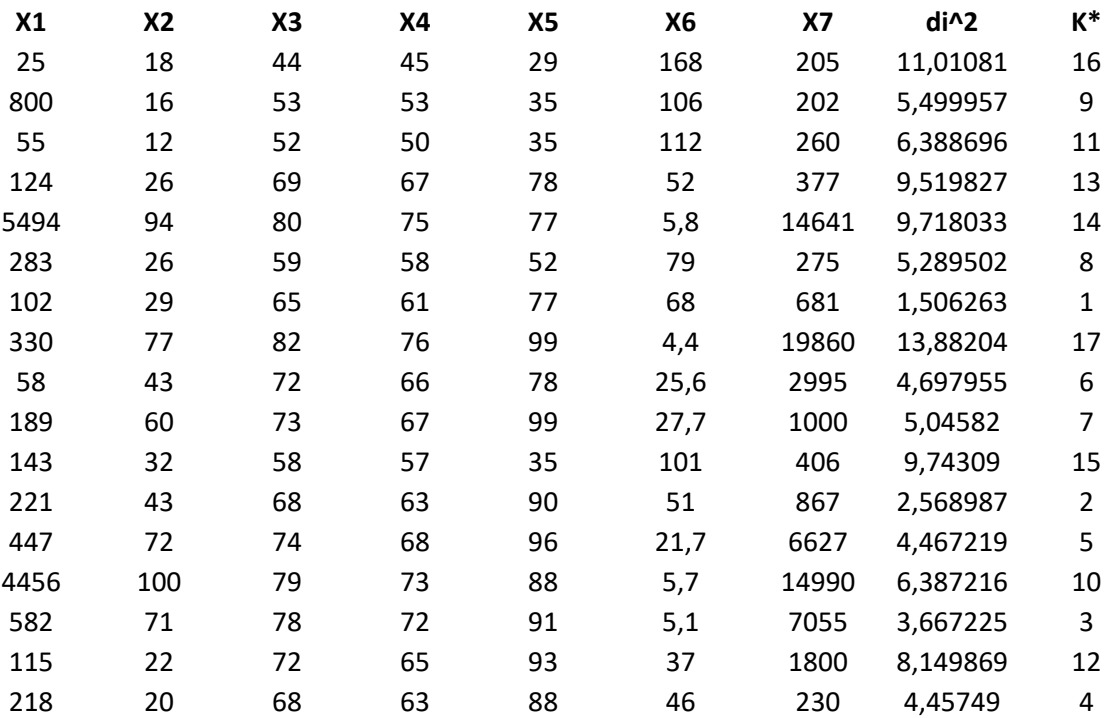

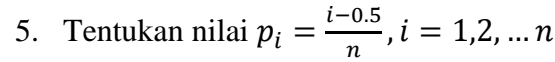

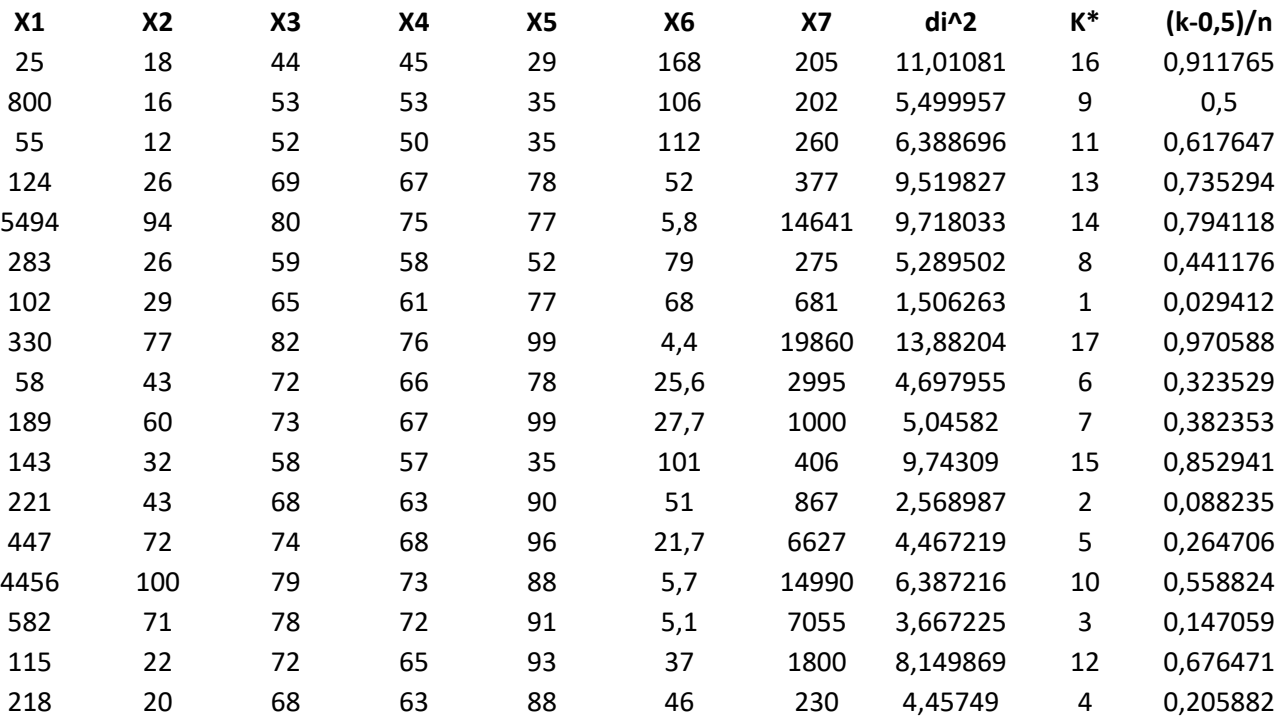

6. Tentukan nilai  $q_i$  sedemikian sehingga  $p_i = \int_{-\infty}^{q_i} f(\chi^2) d\chi^2$ −∞

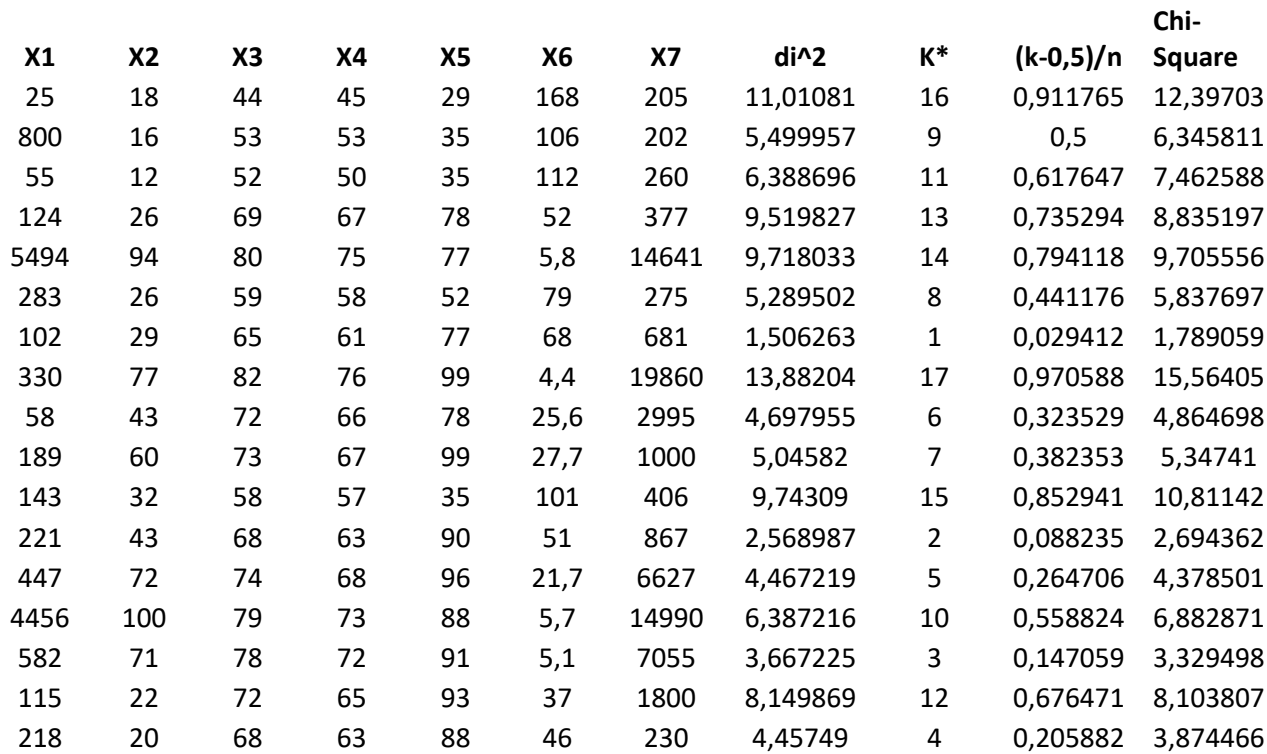

# 7. Buat *scatterplot*  $d_{(i)}^2$  dengan  $q_i$

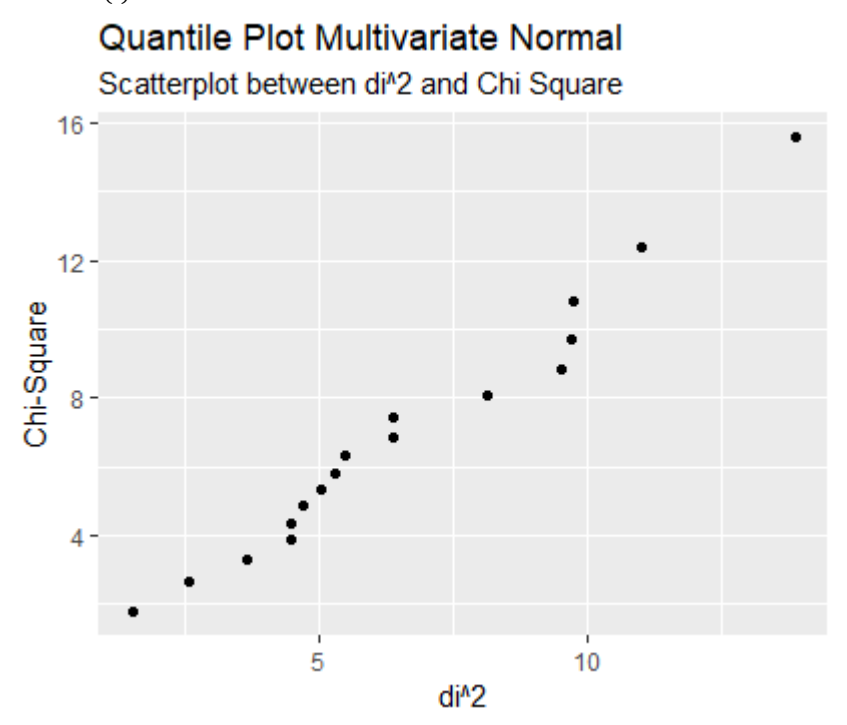

Kesimpulan:

Quantil-quantil plot dari nilai  $d_i^2 = (x_i - \overline{x})^{\prime S^{-1}(x_i - \overline{x})}, i = 1,2,3...n$  cenderung membentuk garis lurus, sehingga dapat disimpulkan bahwa  $x_1, x_2, ... x_p$  menyebar Multivariat Normal. Berdasarkan sifat sebaran Multivariat Normal *jika*  $X_p \sim N_p(\mu, \Sigma)$ , *maka semua anak gugus dari juga menyebar Normal.* 

8. Pemeriksaan peubah  $X_1, X_2, X_3, X_4, X_5, X_6, X_7$  mengikuti sebaran Univariat Normal Hipotesis:

 $H_0: X_i$  mengikuti sebaran Univariat Normal  $H_1: X_i$  tidak mengikuti sebaran Univariat Normal

## **Peubah** *X1* **(DENSITY)**

Anderson-Darling normality test

data: data.mvn.full\$DENSITY  $A = 3.8675$ , p-value = 4.062e-10

Kesimpulan:

Berdasarkan hasil uji *Kolmogorov Semirnov* di atas, diperoleh *P-value* = 4.062e-10 dengan taraf nyata yang digunakan (α) sebesar 5%, sehingga *P-value* = 4.062e-10 lebih kecil dibandingkan  $\alpha = 0.05$  yang artinya tolak  $H_0$ . Berdasarkan hasil uji tersebut, dapat disimpulkan cukup bukti untuk menyatakan bahwa  $X_1$  (DENSITY) tidak menyebar Univariat Normal.

## **Peubah** *X2* **(URBAN)**

Anderson-Darling normality test

```
data: data.mvn.full$URBAN
A = 0.76895, p-value = 0.03645
```
## Kesimpulan:

Berdasarkan hasil uji *Anderson-Darling* di atas, diperoleh *P-value* = 0.03645 dengan taraf nyata yang digunakan (α) sebesar 5%, sehingga *P-value* = 0.03645 lebih kecil dibandingkan  $\alpha = 0.05$  yang artinya tolak  $H_0$ . Berdasarkan hasil uji tersebut, dapat disimpulkan cukup bukti untuk menyatakan bahwa  $X_2$  (URBAN) tidak menyebar Univariat Normal.

#### **Peubah** *X3* **(LIFEEXPF)**

Anderson-Darling normality test

data: data.mvn.full\$LIFEEXPF  $A = 0.39617$ , p-value = 0.3312

#### Kesimpulan:

Berdasarkan hasil uji *Anderson Darling* di atas, diperoleh *P-value* = 0.3312 dengan taraf nyata yang digunakan (α) sebesar 5%, sehingga *P-value* = 0.3312 lebih besar dibandingkan  $\alpha = 0.05$  yang artinya tak tolak  $H_0$ . Berdasarkan hasil uji tersebut, dapat disimpulkan tidak cukup bukti untuk menyatakan bahwa  $X_3$  (LIFEEXPF) tidak menyebar Univariat Normal. Sehingga dapat dikatakan bahwa peubah  $X_3$  (LIFEEXPF) menyebar Univariat Normal.

#### **Peubah** *X4* **(LIFEEXPM)**

Anderson-Darling normality test

data: data.mvn.full\$LIFEEXPM  $A = 0.24197$ , p-value = 0.7297

## Kesimpulan:

Berdasarkan hasil uji *Anderson Darling* di atas, diperoleh *P-value* = 0.7297 dengan taraf nyata yang digunakan (α) sebesar 5%, sehingga *P-value* = 0.7297 lebih besar dibandingkan  $\alpha = 0.05$  yang artinya tak tolak  $H_0$ . Berdasarkan hasil uji tersebut, dapat disimpulkan tidak cukup bukti untuk menyatakan bahwa  $X_4$  (LIFEEXPM) tidak menyebar Univariat Normal. Sehingga dapat dikatakan bahwa peubah  $X_4$  (LIFEEXPM) menyebar Univariat Normal.

## **Peubah** *X5* **(LITERACY)**

```
Anderson-Darling normality test
```
data: data.mvn.full\$LITERACY  $A = 1.2646$ , p-value = 0.001897

## Kesimpulan:

Berdasarkan hasil uji *Anderson Darling* di atas, diperoleh *P-value* = 0.001897 dengan taraf nyata yang digunakan (α) sebesar 5%, sehingga *P-value* = 0.001897 lebih kecil dibandingkan  $\alpha = 0.05$  yang artinya tolak  $H_0$ . Berdasarkan hasil uji tersebut, dapat disimpulkan cukup bukti untuk menyatakan bahwa  $X_5$  (LITERACY) tidak menyebar Univariat Normal.

#### **Peubah** *X6* **(BABYMORT)**

Anderson-Darling normality test

data: data.mvn.full\$BABYMORT  $A = 0.54077$ , p-value = 0.1405

#### Kesimpulan:

Berdasarkan hasil uji *Anderson Darling* di atas, diperoleh *P-value* = 0.1405 dengan taraf nyata yang digunakan (α) sebesar 5%, sehingga *P-value* = 0.1405 lebih besar dibandingkan  $\alpha$  = 0.05 yang artinya tak tolak  $H_0$ . Berdasarkan hasil uji tersebut, dapat disimpulkan tidak cukup bukti untuk menyatakan bahwa  $X_6$  (BABYMORT) tidak menyebar Univariat Normal. Sehingga dapat dikatakan bahwa peubah  $X_6$ (BABYMORT) menyebar Univariat Normal.

#### **Peubah** *X7* **(GDP.CAP)**

Anderson-Darling normality test

data: data.mvn.full\$GDP.CAP  $A = 2.2749$ , p-value = 4.732e-06

#### Kesimpulan:

Berdasarkan hasil uji *Anderson Darling* di atas, diperoleh *P-value* = 4.732e-06 dengan taraf nyata yang digunakan (α) sebesar 5%, sehingga *P-value* = 4.732e-06 lebih kecil dibandingkan  $\alpha = 0.05$  yang artinya tolak  $H_0$ . Berdasarkan hasil uji tersebut, dapat disimpulkan cukup bukti untuk menyatakan bahwa  $X_7$  (GDP.CAP) tidak menyebar Univariat Normal.